#### **NYS Division of Criminal Justice Services**

### **County Monitors' Report of Ignition Interlock Device Pre-Sentence/Sentencing Orders Received and Installation Status Instructions for proper completion of form & submittal to OPCA & Finance**

The *County Monitors' Report of Ignition Interlock Device Pre-Sentence/Sentencing Orders Received and Installation Status* is the current report to be used by all IID monitors for submittal of data to both the Office of Probation & Correctional Alternatives and DCJS' Finance Office. Because the data will be matched with other databases for analysis and research purposes, the report submitted to OPCA shall be formatted via Microsoft Excel with all fields completed. For Finance purposes, the report must be sorted by column "G", "NYSID# or DOB if NYSID is not obtainable", and shall only include data for columns G, H, and I (NYSID or DOB, Sentence/Order Date (MM/DD/YYYY), and Sentencing/Ordering County), as well as the form header, and certification sections. If a NYSID is not available for an offender, the user must enter the DOB under column "G" even if it is already present under column "E." In order to properly sort the document, the user shall select all of the cells across each row for all defendants listed, right click on the screen, select custom sort, and then sort by column "G." Note: if the user sorts by column "G" alone, it will only sort column "G" and not the rest of a defendant's information with it. In terms of saving, the form will need to be saved once the sort has been completed for OPCA and then the user will have to save the document a second time under a different file name for Finance submission. *All fields highlighted in gray shall be deleted after submitting the complete report to OPCA and before saving a second time, printing, signing, and submitting it to the DCJS Finance Office.* A series of screen shots are included on pages 3-5 of these instructions for your reference.

This form is formatted for 24 cases. However, if more cases need to be added, the user must expand the cell fields to include additional defendants beyond the initial cell slots that are available on page one. This expansion can be completed by right clicking within a cell, anywhere on the row between operator #2 through operator #24, and selecting "insert row" or "insert" and then "entire row" (the specific selection will depend on the user's version of Excel).

For counties that are reporting for more than one monitoring agency (for example, the Probation Department also reporting for District Attorney's Office, STOP-DWI, Sheriff's Office, or other CD monitor), please indicate at the top of the spreadsheet that the report includes both agencies.

Please recall that a case may only be claimed for reimbursement a single time, and when the installation of the IID is ordered by the court. If a case has been claimed in advance of sentencing, it cannot be again claimed following sentencing. Further, only the jurisdiction where installation of the IID is ordered in advance of sentencing or the installation of the IID is ordered at sentence may claim reimbursement. *Subsequent Intrastate transfer of an IID case does not qualify the receiving jurisdiction to claim reimbursement.*

 It is recommended that Caseload Explorer (CE) counties refer to the State Director's Memorandum 2015-7 "Quarterly IID Monitors Report Form Update" issued November 3, 2015 as well as *Ignition Interlock Report Guide for CE* issued on February 3, 2016 for directions on how to use Caseload Explorer to complete the quarterly report form using the CE system. Currently the quarterly report can be generated and sorted for finance, but not submitted using the CE system, so it will still need to be saved and either submitted via e-mail or hard copy per the below producers as well.

An electronic copy of the completed report shall be e-mailed to the OPCA Ignition Interlock Program mailbox at [dcjsopcaiidreports@dcjs.ny.gov](mailto:dcjsopcaiidreports@dcjs.ny.gov) within 30 days of the close of each quarter. Additionally, a hard copy of the modified and signed report, including vouchers and signed fiscal cost reports, must be mailed to the DCJS' Finance Office on the 10<sup>th</sup> floor at 80 South Swan Street, Albany, NY 12210 within 30 days of the close of each quarter. If all Progress Report submissions are not received, payment will not be made until your county's reports are received.

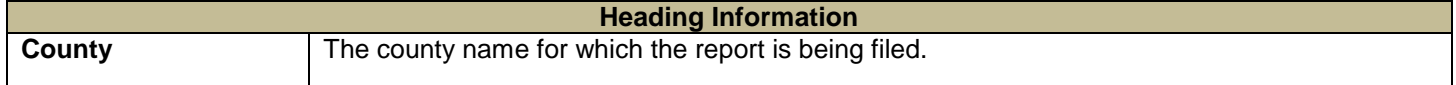

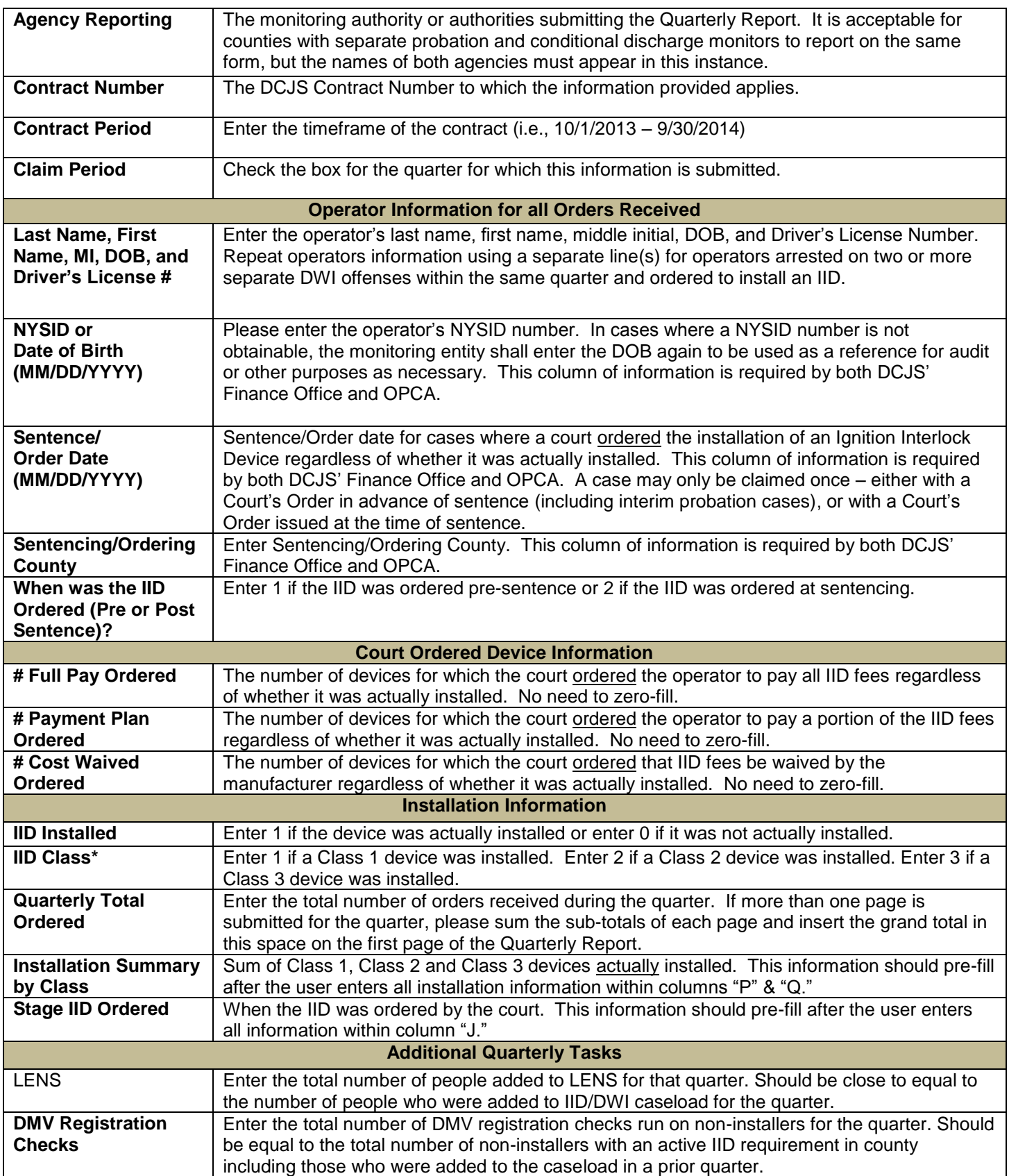

\*IID Classification System was revised effective November 1, 2013. Please ensure all classification information for devices installed on or after the effective date correlate with the new class structure.

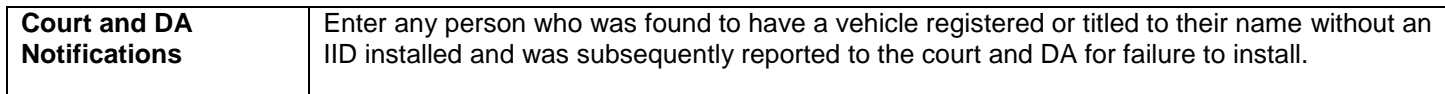

\*IID Classification System was revised effective November 1, 2013. Please ensure all classification information for devices installed on or after the effective date correlate with the new class structure.

### **SORT Screen 1**

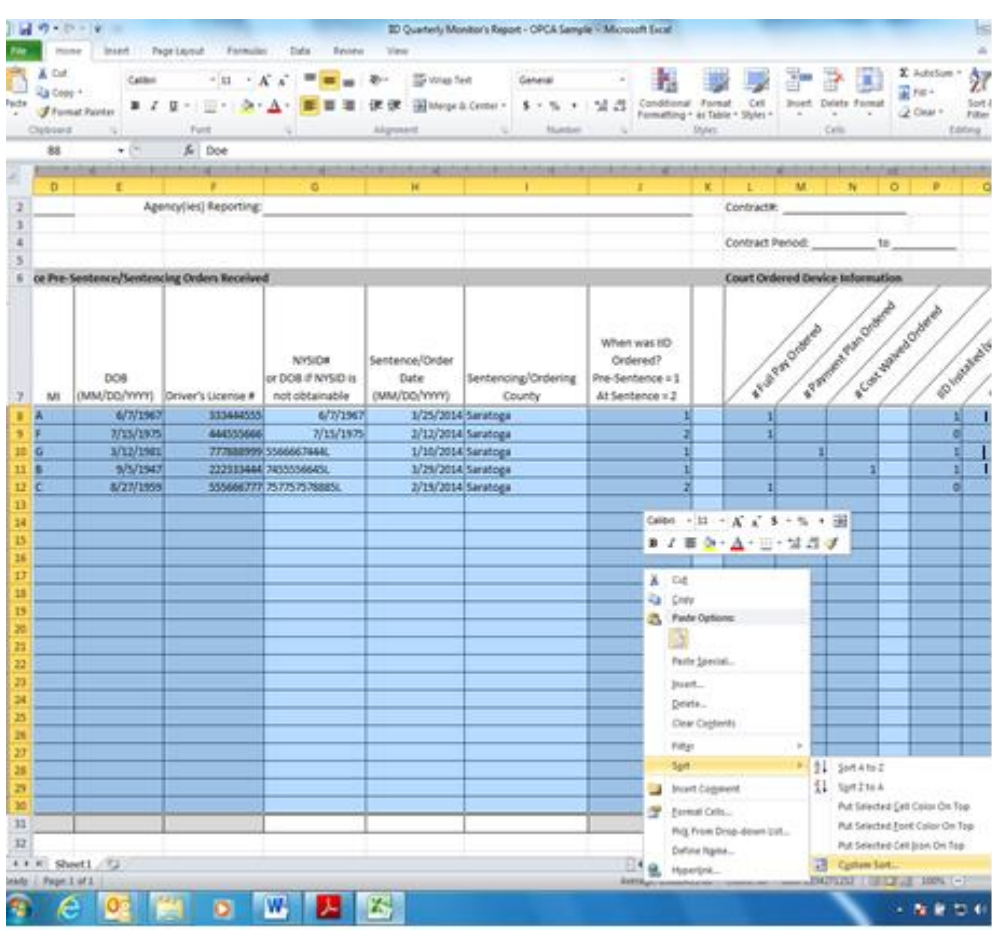

#### **SORT Screen 2**

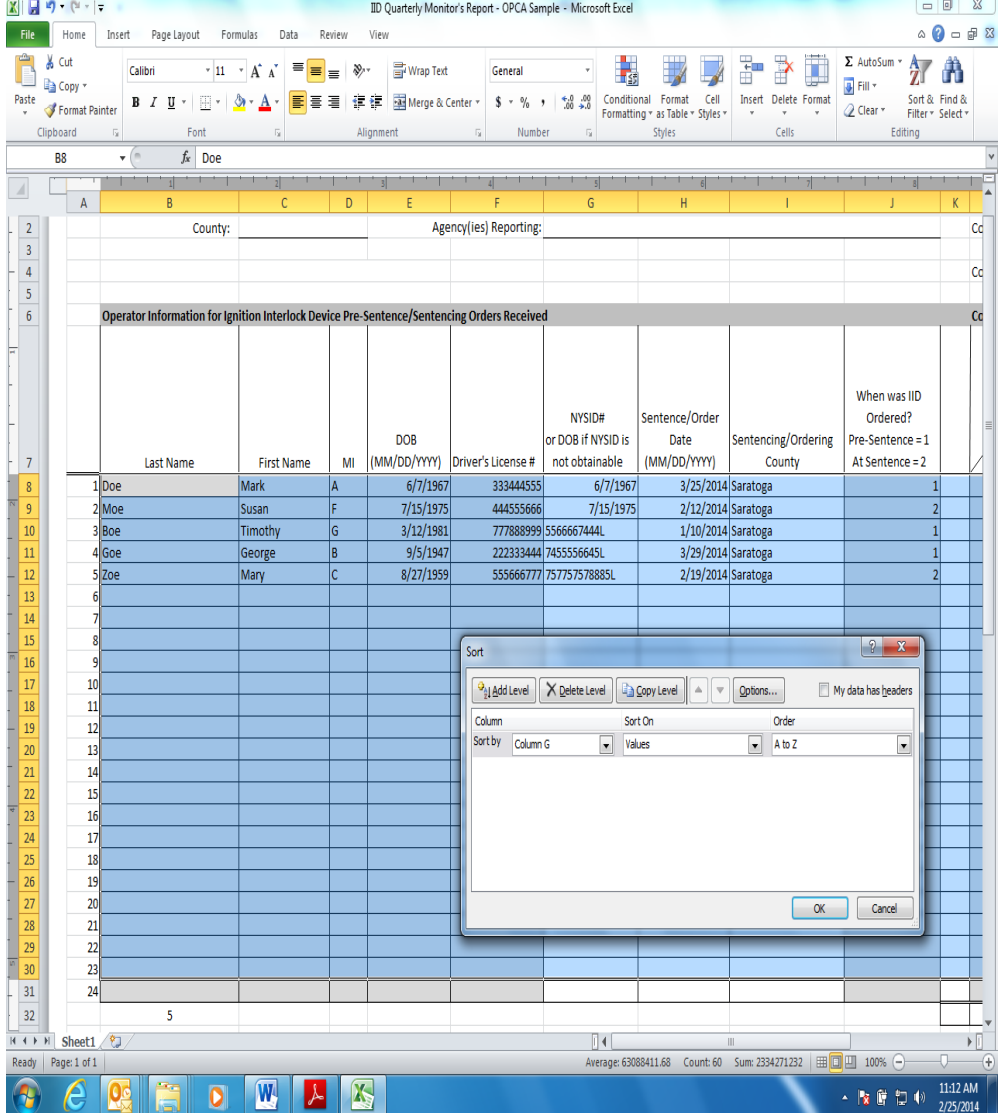

## **OPCA Version (After Sort)**

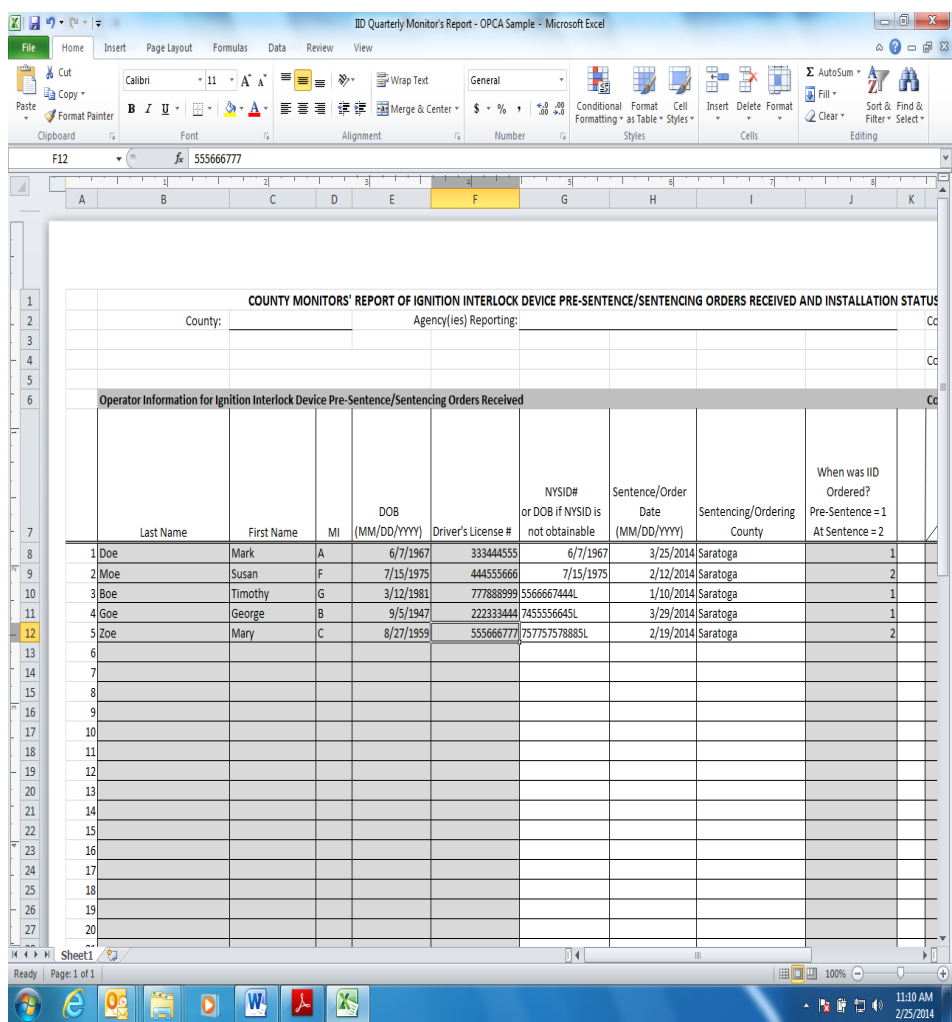

# **Finance Version (After Sort)**

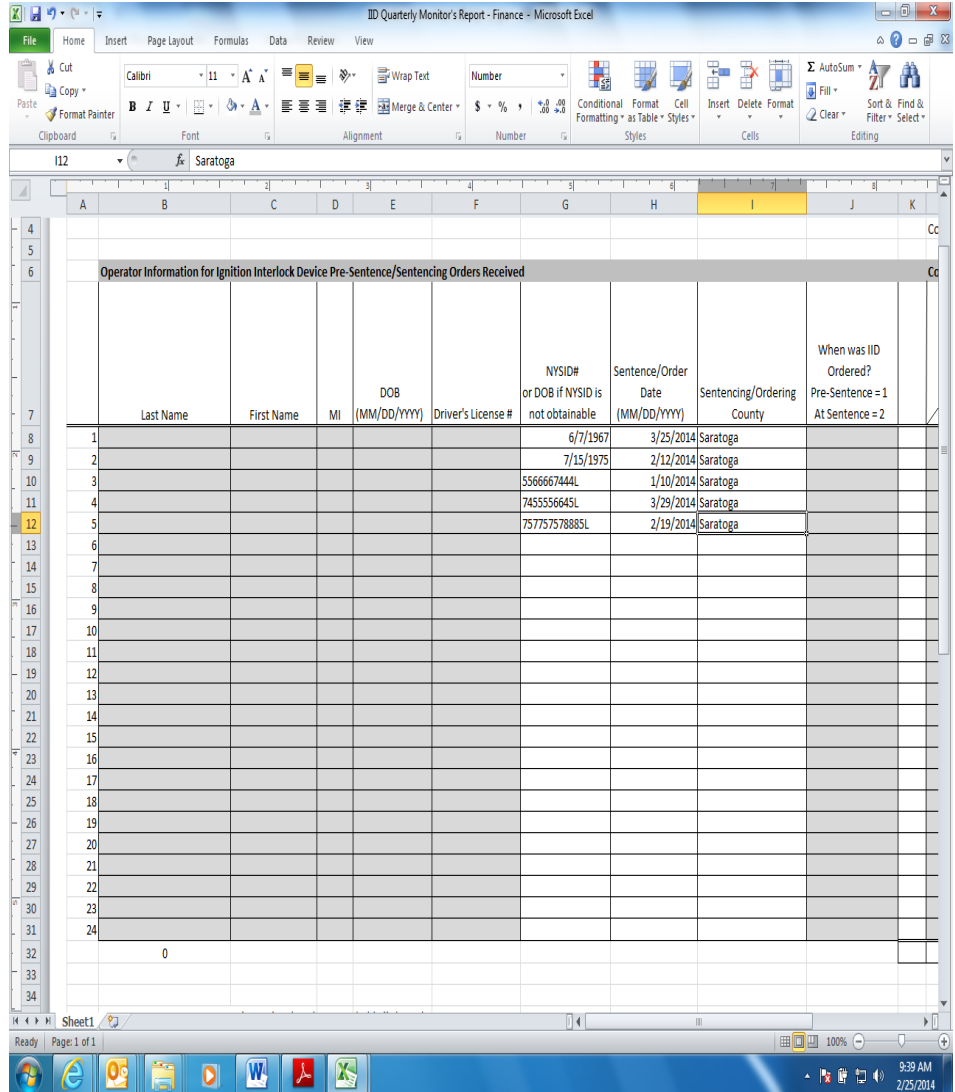

# **CE Report for OPCA**

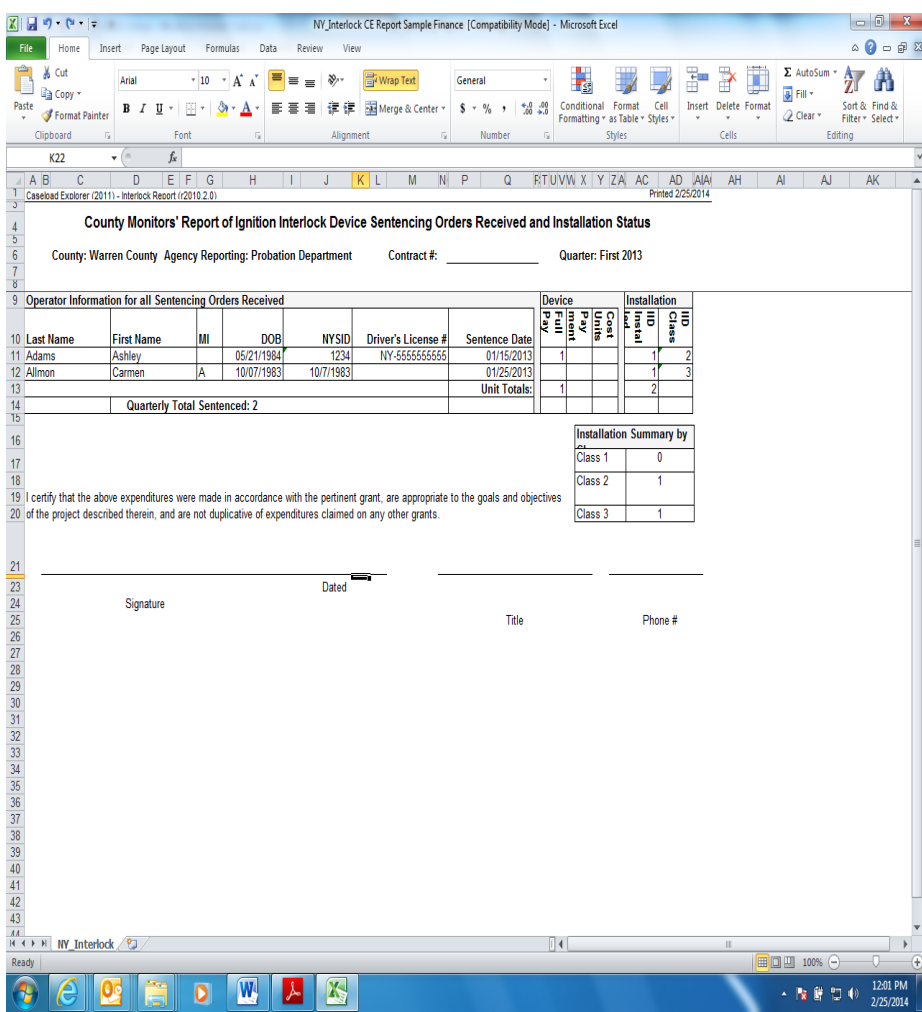

### **CE Report for Finance**

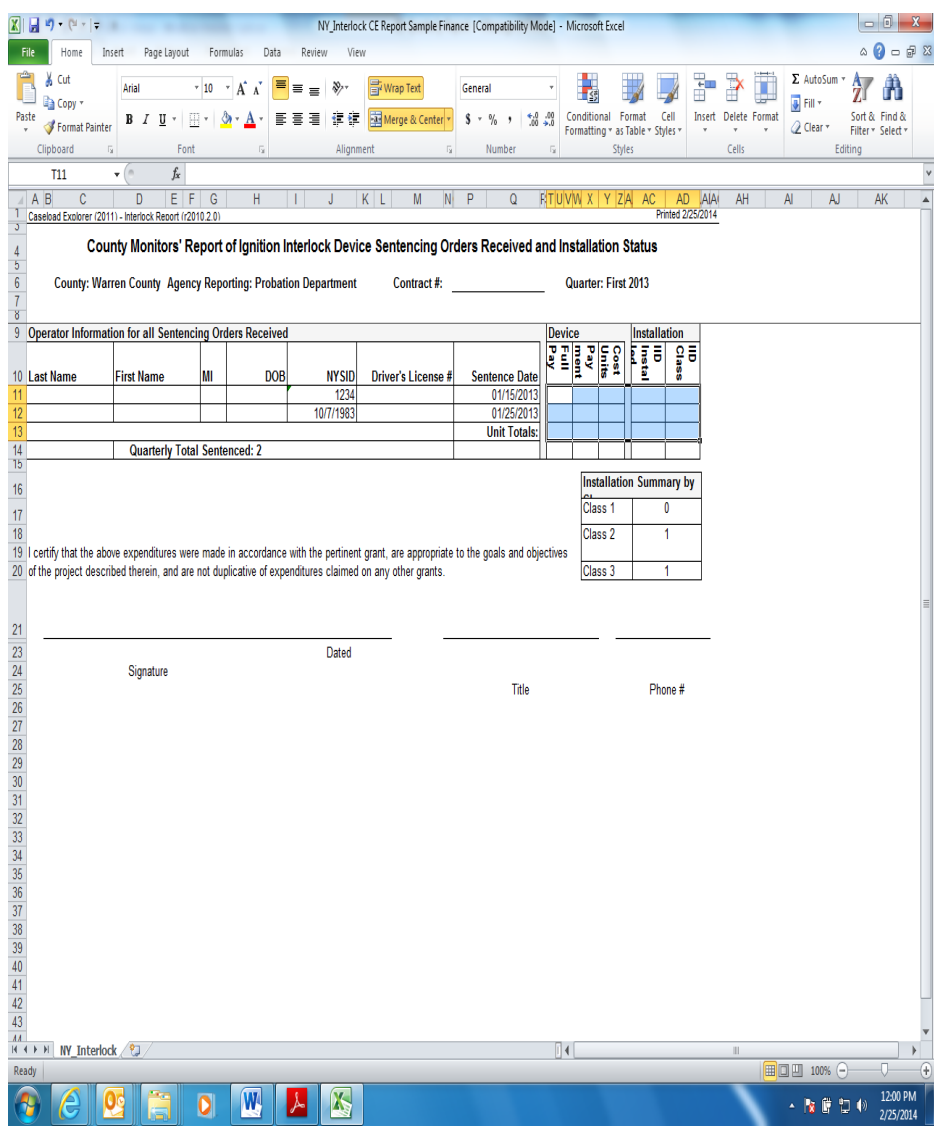